# STAT 8020 R Lab 19

*Whitney*

*November 16, 2020*

# **Contents**

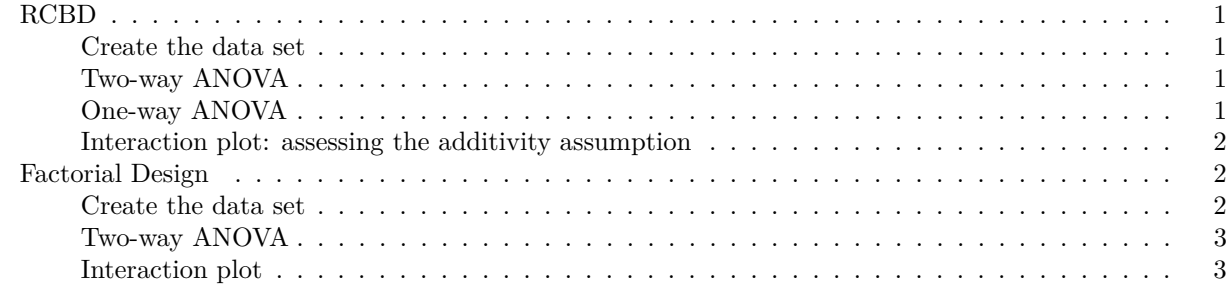

# <span id="page-0-0"></span>**RCBD**

#### <span id="page-0-1"></span>**Create the data set**

```
x <- c(52, 47, 44, 51, 42, 60, 55, 49, 52, 43, 56, 48, 45, 44, 38)
trt <- rep(c("A", "B", "C"), each = 5)
blk <- rep(1:5, 3)
dat <- data.frame(x = x, trt = trt, blk = as.factor(blk))
```
#### <span id="page-0-2"></span>**Two-way ANOVA**

```
aov <- aov(x ~ trt + blk, data = dat)
lm <- lm(x ~ trt + blk, data = dat)
anova(lm)
## Analysis of Variance Table
##
## Response: x
## Df Sum Sq Mean Sq F value Pr(>F)
## trt 2 89.2 44.60 7.6239 0.0140226 *
        ## blk 4 363.6 90.90 15.5385 0.0007684 ***
## Residuals 8 46.8 5.85
## ---
## Signif. codes: 0 '***' 0.001 '**' 0.01 '*' 0.05 '.' 0.1 ' ' 1
```
### <span id="page-0-3"></span>**One-way ANOVA**

```
lm2 <- lm(x ~ trt, data = dat)
anova(lm2)
```

```
## Analysis of Variance Table
##
## Response: x
## Df Sum Sq Mean Sq F value Pr(>F)
## trt 2 89.2 44.6 1.3041 0.3073
```
## Residuals 12 410.4  $34.2$ 

#### <span id="page-1-0"></span>Interaction plot: assessing the additivity assumption

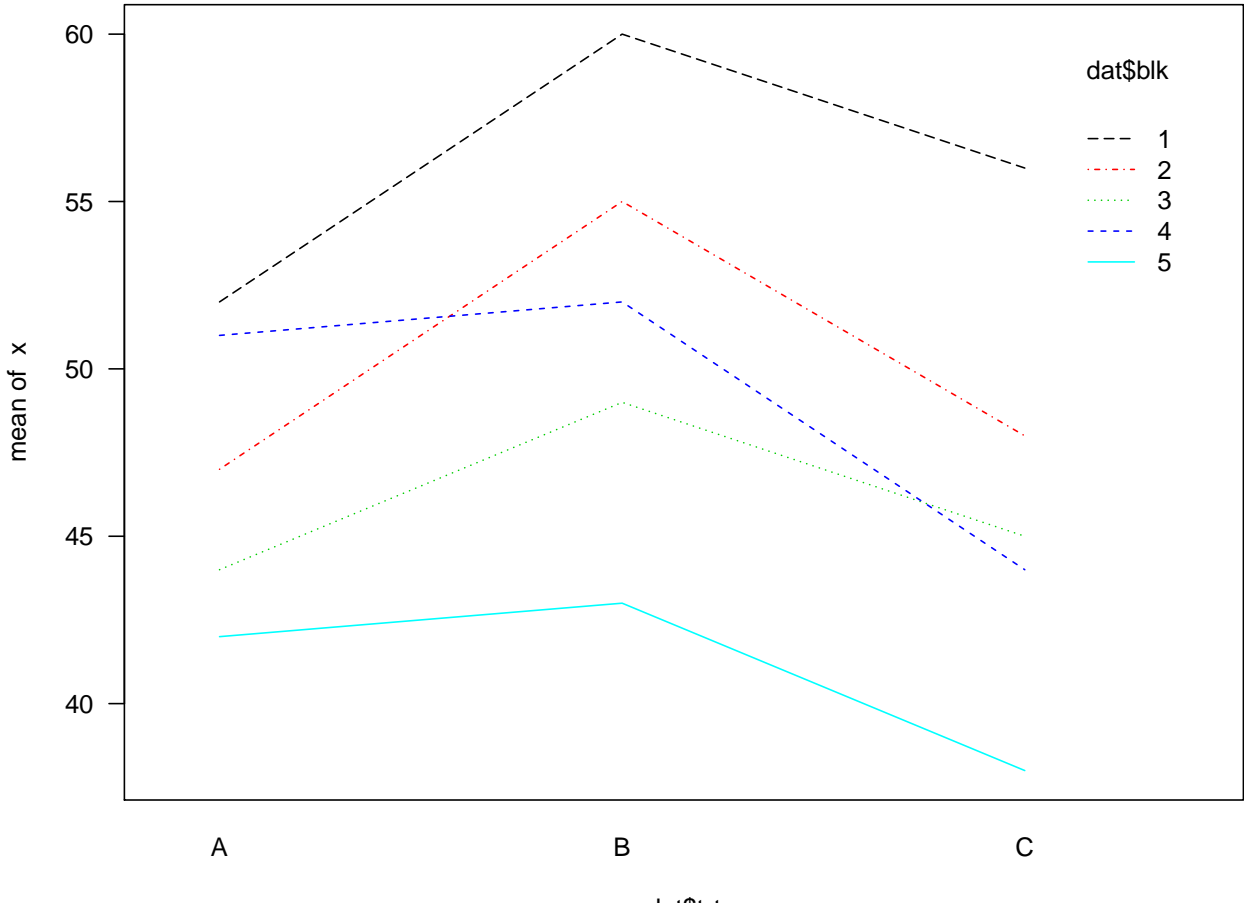

```
interaction.plot(dat$trt, dat$blk, x, las = 1, col = 1:5)
```
dat\$trt

## <span id="page-1-1"></span>**Factorial Design**

```
Create the data set
```

```
y \leftarrow c(130, 74, 150, 159, 138, 168, 155, 180, 188, 126, 110, 160,34, 80, 136, 106, 174, 150, 40, 75, 122, 115, 120, 139,
       20, 82, 25, 58, 96, 82, 70, 58, 70, 45, 104, 60)
temp <- c(rep(15, 12), rep(70, 12), rep(125, 12))
material \leftarrow \text{rep}(c(1, 1, 2, 2, 3, 3), 6)dat <- data.frame(cbind(y, temp, material))
dat$temp <- as.factor(dat$temp); dat$material <- as.factor(dat$material)
meanA <- tapply(dat$y, dat$temp, mean)
meanB <- tapply(dat$y, dat$material, mean)
meanAB <- tapply(dat$y, list(dat$temp, dat$material), mean)
```
<span id="page-2-0"></span>Two-way ANOVA

```
aov <- aov (y ~ temp * material, data = dat)
lm \leftarrow lm(y - temp * material, data = dat)anova(1m)## Analysis of Variance Table
\# \### Response: y
\# \#Df Sum Sq Mean Sq F value
                                             Pr(>F)2 39119 19559.4 28.9677 1.909e-07 ***
## temp
                 2 10684 5341.9 7.9114 0.001976 **
## material
## temp:material 4
                     9614 2403.4 3.5595 0.018611 *
                27 18231
## Residuals
                           675.2
## ---## Signif. codes: 0 '***' 0.001 '**' 0.01 '*' 0.05 '.' 0.1 ' ' 1
```
<span id="page-2-1"></span>Interaction plot

interaction.plot(dat\$temp, dat\$material, dat\$y, las = 1)

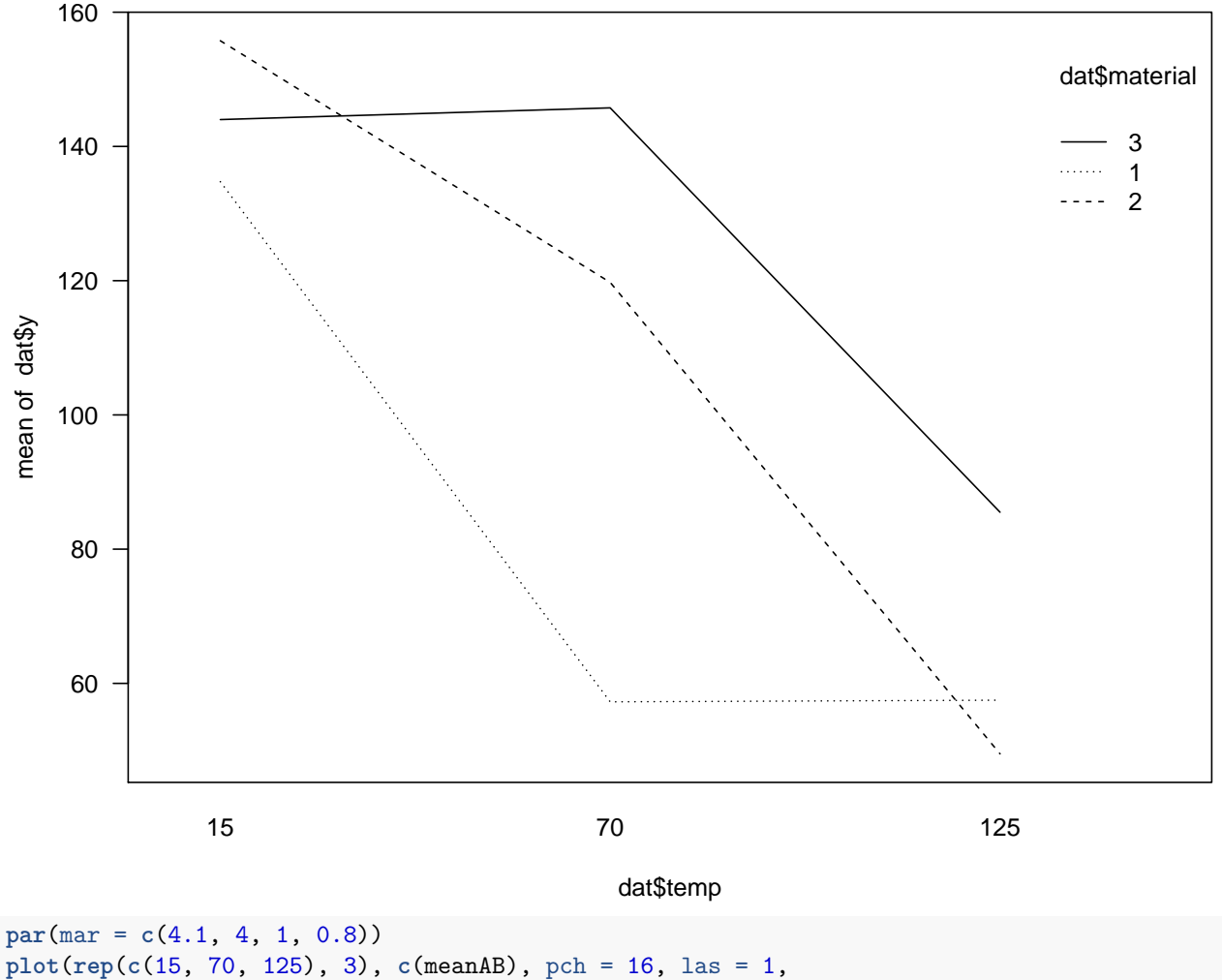

xlab = "Temperature (degree  $F$ )", ylab = "Average life (hrs)")

```
lines(c(15, 70, 125), meanAB[, 1])
lines(c(15, 70, 125), meanAB[, 2], lty = 5)
lines(c(15, 70, 125), meanAB[, 3], lty = 3)
legend("topright", legend = paste("Material", 1:3), bty = "n",
\text{lty} = c(1, 5, 3)
```
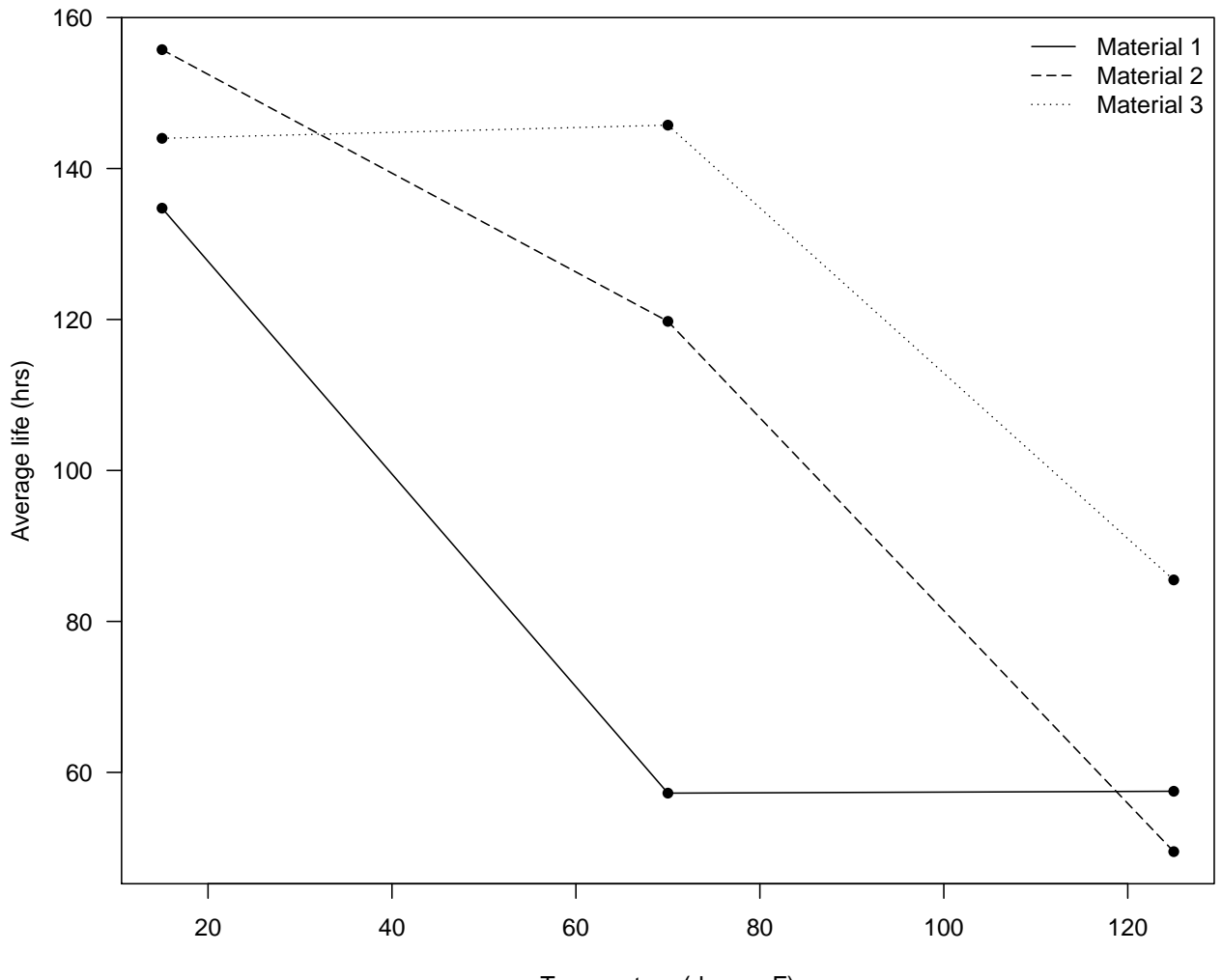

Temperature (degree F)